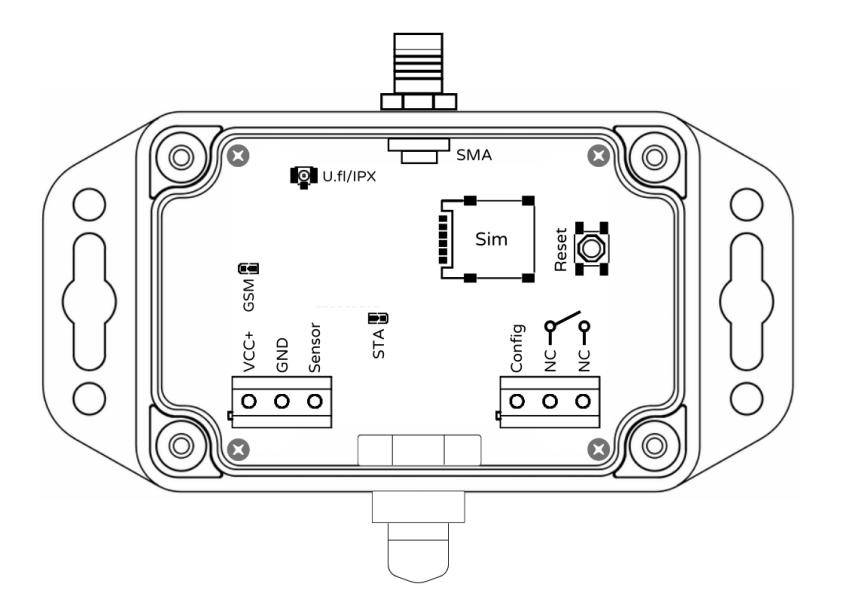

# **Opis złącz.**

- VCC+ (+) plus zasilania napięcie stałe [5V÷ 25V]
- GND (-) masa zasilania.
- NC/NC styki 1A/30V
- Sensor -czujnik otwarcia bramy [\*brak w zestawie] -sterowanie masą zasilania.
- Config konfiguracja kontroli stanu bramy -sterowanie masą zasilania.
- Sim -złącze karty SIM.
- U.fl/IPX złącze konektor-a SMA.
- SMA złącze anteny.
- \* uwaga w wersjach do wbudowania występuje antena PCB długość przewodu 15 cm.

#### **Typowa kolejność uruchamiania urządzenia.**

- Zainstaluj sim.
- Przykręć antenę.
- Podłącz zasilanie.
- Poczekaj aż karta sim zaloguje się patrz sygnalizacja LED.
- Dodaj / usuń użytkownika.
- Zadzwoń do urządzenia i sprawdź czy przekaźnik załącza się na 2 sek.
- *•* Skonfigurowane urządzenie podłącz do swojej instalacji.

# **Bram Ster+**

# **Jednokanałowy sterownik GSM**

# **Gwarancja**

Oferujemy naszym klientom błyskawiczną i w pełni profesjonalną obsługę gwarancyjną, która obowiązuje przez okres 24 miesięcy od daty zakupu. Aby skorzystać z tej usługi, prosimy o zgłoszenie reklamacji na stronie www.megaelektronik.pl Po otrzymaniu numeru RMA, prosimy o dostarczenie urządzenia w stanie nienaruszonym, kompletnym, takim samym jak w dniu zakupu, bez żadnych modyfikacji, do miejsca zakupu, razem z dołączoną gwarancją. Koszty demontażu i montażu urządzenia pokrywa klient. Gwarancja jest przypisana do numeru IMEI urządzenia.

Prosimy, aby użytkownik zdawał sobie sprawę z faktu, że urządzenie nie zostało zaprojektowane ani nie jest przewidziane do jakichkolwiek zastosowań, w których awaria mogłaby zagrażać ludzkiemu życiu, zdrowiu lub spowodować znaczne straty materialne. Szczególnie, urządzenie nie jest przeznaczone do zastosowań medycznych ani do ratowania lub podtrzymywania życia.

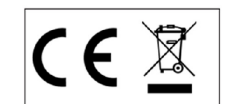

Produkt ten nie może być traktowany, jako odpad domowy i wrzucony do śmieci. Aby chronić środowiska naturalne zapewnij prawidłową utylizacje. Informacje dotyczące recyklingu niniejszego produktu otrzymasz w punkcie sprzedaży.

Data zakupu **Numer IMEI** 

Producent: Megaelektronik Sp. z o.o. [www.megaelektronik.pl](http://www.megaelektronik.pl)

Druk 0924 Zastrzegamy możliwość zamian w instrukcji.

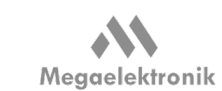

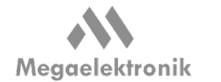

# **Bram Ster+ to trafna decyzja. Dziękujemy za wybór polskiego produktu.**

Urządzenie jest niezwykle przydatne, jeżeli często wymieniasz swoje piloty, gdy potrzebujesz w zdalny sposób udostępnić wjazd/wyjazd wielu użytkownikom w układach automatyki domowej i przemysłowej typu: bramy, szlabany itp. Dzięki usłudze CLIP [sygnał dzwonka], sterowanie odbywa się bez kosztów. Nasz produkt może pracować równolegle z posiadanymi pilotami radiowymi nie zakłócając ich pracy.

#### **Jak działa.**

Użytkownik dzwoni na numer karty SIM znajdującej się w sterowniku. Urządzenie weryfikuje numer połączenia przychodzącego, połączenie zostaje odrzucane bez naliczania opłat. Wbudowany przekaźnik zwiera styki na 2 sek. Połączenia z numerów które nie zostały zaprogramowane są odrzucane bez włączenia przekaźnika. Identyfikacja numeru przychodzącego [swój / obcy] trwa poniżej 0.3 sek. Urządzenie pozwala także na zdalne sprawdzenie za pomocą SMS stanu bramy zamknięta czy otwarta.

#### **Przygotowanie.**

Do działania niezbędne jest zainstalowanie karty SIM typu **prepaid** dowolnego operatora oraz podłączenie zasilania. Karta musi być formatu nano, mieć wyłączone żądanie kodu PIN, pocztę głosową, przekazy i powiadomienia sieciowe. Nie zastosowanie się do powyższych wymagań może skutkować wadliwą pracą. Do zasilana, wystarczy np. ładowarka od smartfona 5V/1A. Jeśli sygnał GSM wynosi poniżej 45% zalecamy stosować antenę zewnętrzną. Nie wolno zasilać urządzenia napięciem zmiennym i stosować zasilaczy do LED-ów oraz użytkować bez podłączonej anteny GSM.

#### **Programowanie.**

Aby dodawać, usuwać numery uprawnione oraz otrzymywać raporty o parametrach urządzenia użyj komend SMS wysyłanych z dowolnego telefonu GSM. Kod dostępu może zawierać litery cyfry. Urządzenie rozpoznaje wielkość liter w kodzie dostępu.

Pragniemy zwrócić uwagę na kilka istotnych kwestii dotyczących aplikacji. Aby ją zainstalować, konieczne będzie pobranie jej bezpośrednio ze strony [www.megaelektronik.pl](http://www.megaelektronik.pl) Warto również podkreślić, że nasza aplikacja wymaga zatwierdzenia uprawnień do instalacji spoza sklepu Google Play uprawnienia są niezbędne do zapewnienia prawidłowego funkcjonowania aplikacji oraz obsługi modułu Bram Ster+. W trakcie procesu instalacji, będziesz musiał/a zatwierdzić uprawnienia do wysyłania i odbierania. SMS-ów. Jest to istotne, ponieważ nasza aplikacja korzysta z tej funkcji do efektywnej komunikacji z modułem Bram Ster+ i zapewnia pełny dostęp do jego możliwości. Warto także pamiętać, że wszystkie wiadomości wysłane i odebrane za pomocą aplikacji są dostępne dla użytkownika w wiadomościach SMS na telefonie, na którym zainstalowana jest aplikacja. Dla posiadaczy iPhone'a w wersji 8 i nowszych, Bram Ster+ jest pełni kompatybilny z aplikacją "Automatyzacja i Skróty".

# **Funkcja kontroli stanu bramy.**

Bram Ster+ umożliwia podłączenie typowego czujnika otwarcia NC-GND . Aby aktywować funkcje należy podłączyć złącze "Config" do masy. Pojawienie lub zanik masy zasilania na złączu "Sensor" zmienia treść w raporcie SMS z "Brama zamknięta" na "Brama otwarta".

# **Dane techniczne.**

Zasilanie 5V÷ 25V DC. Pobór prądu 5÷20mA. [wymagana wydajność zasilania min 0.8A] Karta sim rozmiar [nano] Moduł GSM : przemysłowy, brak simlock, współpraca z kartami sim dowolnego operatora. Warunki pracy - 20°C ÷ +85°C. Spełnia normę IP-65 Wymiary obudowy 90 x 60 x40 [mm], z uchwytami 120 [mm] Wyjście przekaźnikowe obciążenie styków max. 1A/30V DC, 0.3A/25V AC Długość każdego numeru wraz z prefiksem do 15 znaków. Wydajność: do 6 przełączeń/1 min. Maksymalne napięcie na złączu sensor i config nie większe niż [27V DC]

#### **Komendy SMS**- wysłać na numer karty SIM w urządzeniu. Poniższe komendy SMS zostały podane z użyciem kodu fabrycznego [ABCD] Numery krajowe dodawać bez prefiksu " +48 "

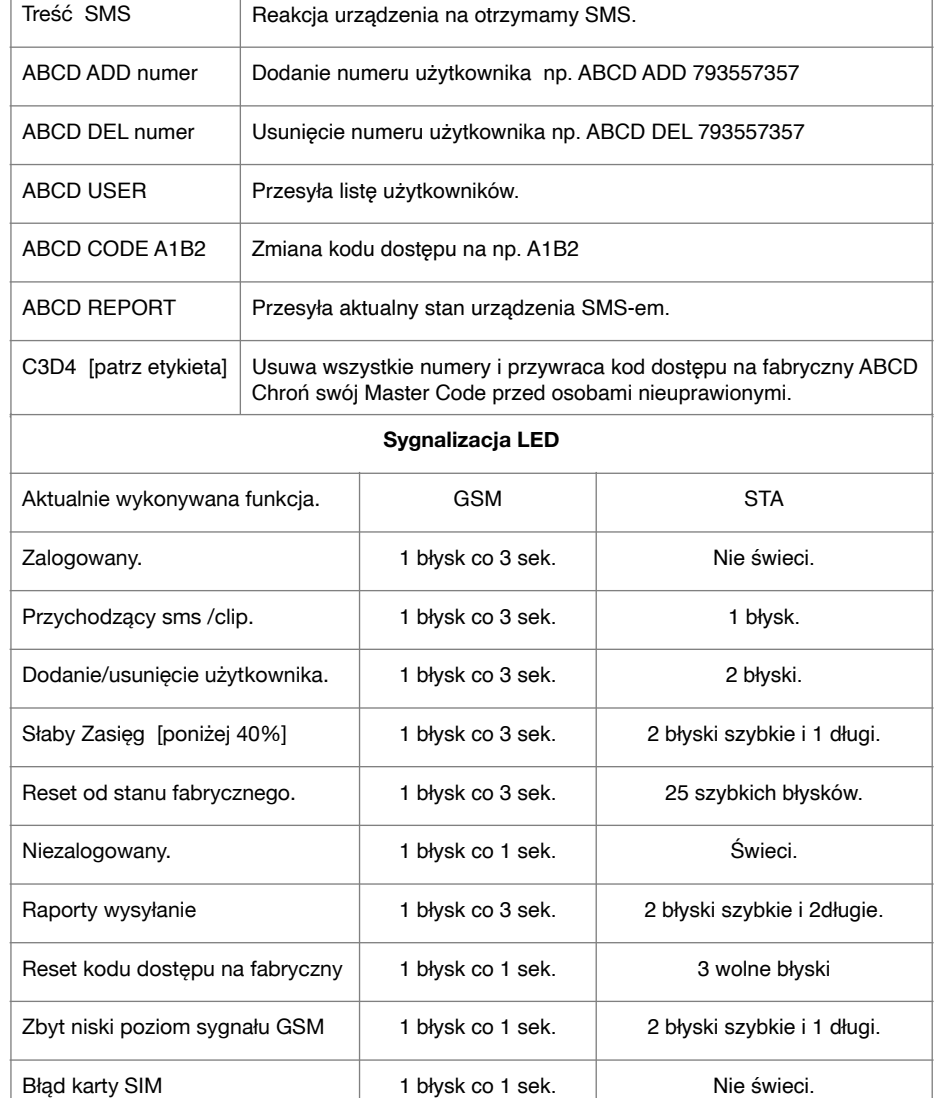

#### **Resetowanie urządzenia. [ustawienia fabryczne]**

Aby przywrócić kod dostępu na fabryczny [ABCD] bez usuwania listy uprawnionych przytrzymaj przycisk reset minimum 3 sekundy ale nie dłużej niż 7 sekund. Przytrzymanie przycisku reset minimum 25 sekund przywraca fabryczny kod dostępu [ABCD] oraz kasuje listę uprawnionych. Aby zdalne zdalnie przywrócić kod dostępu na fabryczny [ABCD] i skasować listę uprawnionych, wyślij sms o treści [master kod] do zalogowanego urządzenia. Master kod znajduje się na etykiecie znamionowej.